[Outline](#page-1-0)

## <span id="page-0-0"></span>CSI33 DATA STRUCTURES

Department of Mathematics and Computer Science Bronx Community College

October 11, 2017

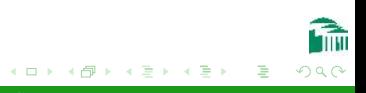

[CSI33 Data Structures](#page-18-0)

<span id="page-1-0"></span>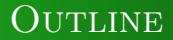

### <sup>1</sup> [Chapter 6: Recursion](#page-2-0)

- **•** [Analyzing Recursion](#page-3-0)
- **•** [Sorting](#page-12-0)

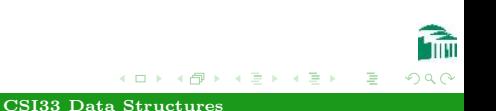

<span id="page-2-0"></span>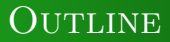

### <sup>1</sup> [Chapter 6: Recursion](#page-2-0)

- [Analyzing Recursion](#page-3-0)
- **•** [Sorting](#page-12-0)

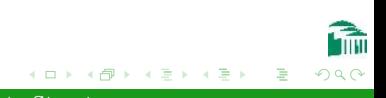

# <span id="page-3-0"></span>Measuring Complexity (Running Time) Of Recursive Algorithms

#### Comparison With Iterative (Looping) Algorithms

- Any iterative algorithm can be transformed into a recursive one.
- Different strategies lead to different running times. (The recursive power example is more efficient than the naive loop version.)
- To measure efficiency, you must count recursive calls and the depth of the call stack.
- You must also consider the size of the data parameters that are passed in recursive calls.

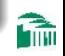

#### The Fibonacci Sequence

The Fibonacci Sequence is obtained by beginning with the pair of numbers 1, 1 and continuing indefinitely by adding the last two numbers to give the next number in the sequence, giving 1, 1, 2, 3, 5, 8, 13 and so on.

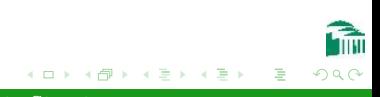

#### The nth Fibonacci Number: Loop Version

```
def loopFib(n):
  curr = 1prev = 1for i in range(n - 2):
     curr, prev = curr + prev, curr
  return curr
```
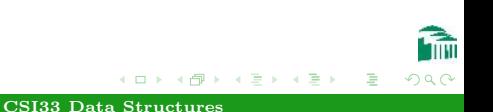

#### The nth Fibonacci Number: Recursive Version

```
def recFib(n):
  if n < 3:
     return 1
  else:
     return recFib(n - 1) + recFib(n - 2)
```
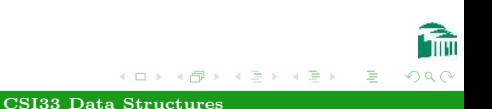

### THE FIBONACCI SEQUENCE

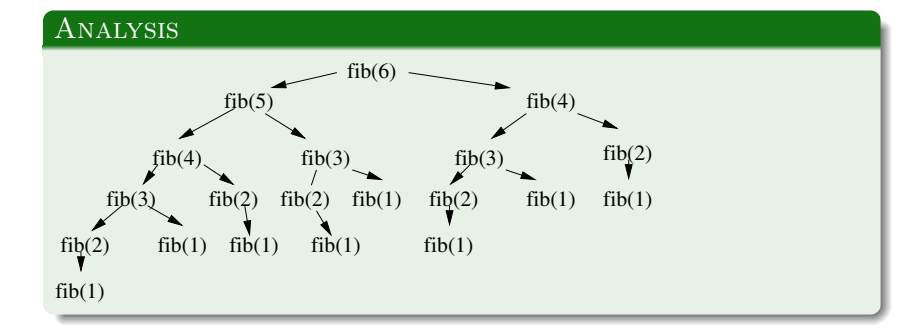

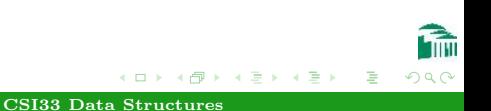

#### **ANALYSIS**

To calculate fib(6) is very wasteful:

- $\bullet$  fib(4) is calculated 2 times
- fib(3) is calculated 3 times
- $\bullet$  fib(2) is calculated 5 times
- **o** fib(1) is calculated 8 times To calculate fib(n) requires  $fib(n) - 1$  steps, so the running time is  $\Theta(\text{fib}(n))$ , which is  $\Theta(2^n)$ ), or exponential in *n*.

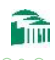

### The nth Fibonacci Number: Improved Recursive Version

```
def newFib(n):
  return newFib2(1, 1, 0, n)
def newFib2(curr, prev, i, n):
  if i == n - 2:
     return curr
  else:
     return newFib2(curr + prev, curr, i + 1, n)
```
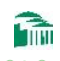

#### **ANALYSIS**

To calculate fib(n) now requires  $n - 2$  recursive calls, so the running time is  $\Theta(n)$ , which is big improvement.

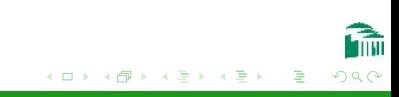

#### HOW TO MAKE AN ITERATIVE FUNCTION RECURSIVE

- Write a function that calls a helper function with parameters for all local variables and parameters from the loop version.
- Pass the initial values from the loop version in this function call.
- The helper function will be recursive:
- The base case will be the negation of the loop condition.
- The recursive call will change the parameters to match one iteration of the loop version.

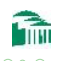

### <span id="page-12-0"></span>SELECTION SORT

#### SELECTION SORT

```
def SelectionSort(lst):
  n = len(lst)for i in range(n-1):
    pos = ifor j in range(i+1, n):
       if lst[j] < lst[pos]:
          pos = j
    lst[i], lst[pos] = 1st[pos], lst[i]
```
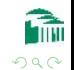

医单侧 医单侧

### <span id="page-13-0"></span>SELECTION SORT

#### Selection Sort Analysis

- $\bullet$  Inner loop runs *n* times
- First time it compares *n* items, then  $n 1$ , etc.
- Total comparisons =  $n + (n 1) + (n 2) + ... + 1 = \frac{n(n+1)}{2}$
- Running time is  $\Theta(n^2)$

### Recursive Design: Mergesort

#### Mergesort Pseudocode

Algorithm: mergeSort nums split nums into two halves (nums1, nums2) sort nums1 (the first half) sort nums2 (the second half) merge nums1 and nums2 back into nums

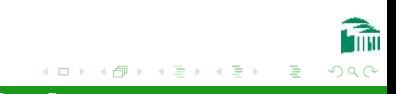

### Recursive Design: Mergesort

#### Merge Pseudocode

Algorithm: merge sorted lists (nums1 and nums2) into nums: while both nums1 and nums2 have more items: if top of nums1 is smaller: copy it into current spot in nums else (top of nums2 is smaller): copy it into current spot in nums copy remaining items from nums1 or nums2 to nums

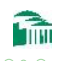

- ④ 伊 ≯ ④ 重 ≯ ④ 重

### Recursive Design: Mergesort

#### Recursive mergeSort

if  $len(nums) > 1$ : split nums into two halves (nums1, nums2) mergeSort nums1 (the first half) mergeSort nums2 (the second half) merge nums1 and nums2 back into nums

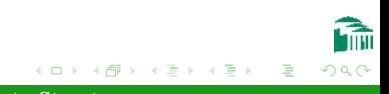

### Analyzing Mergesort

#### Running Time of merge

- Each item gets moved exactly once back into nums
- Running time is  $\Theta(n)$ , where *n* is the size of nums

#### Running Time of mergeSort

- The call stack gets as deep as  $\log_2(n)$ , where  $n$  is the size of nums
- At each stage, mergeSort is called twice, but for each call, the argument list is half the size as before.
- For log $_2(n)$  stages, each of the  $n$  items is moved once per stage.
- The running time is the product, which is  $\Theta(n \log n)$

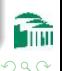

イロン イ母ン イヨン イヨン

### <span id="page-18-0"></span>Analyzing Mergesort

#### Running Time of mergeSort

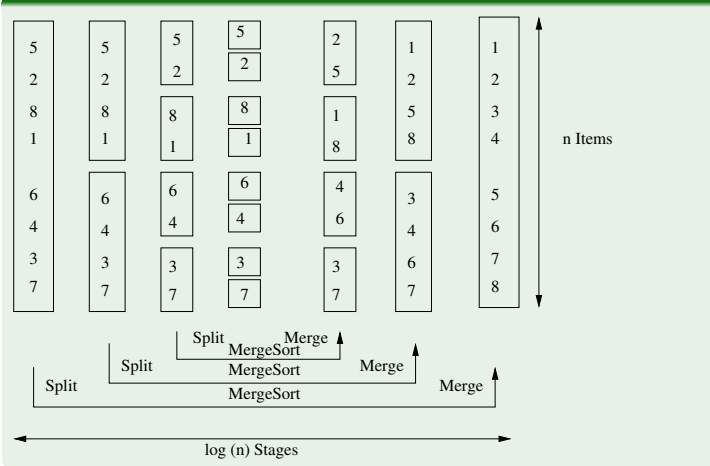

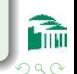

#### [CSI33 Data Structures](#page-0-0)